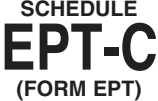

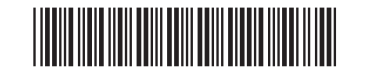

## **\*Business Credits must be submitted through My Alabama Taxes (MAT) before completion of the Schedule EPT-C. See instructions for submission details.**

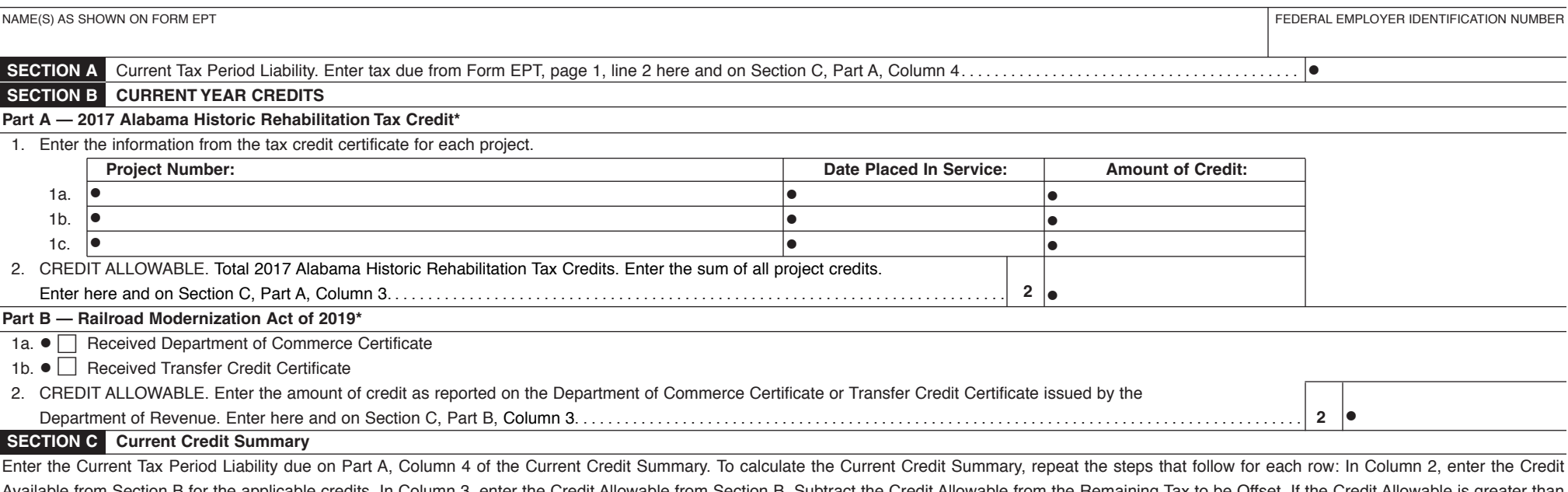

Available from Section B for the applicable credits. In Column 3, enter the Credit Allowable from Section B. Subtract the Credit Allowable from the Remaining Tax to be Offset. If the Credit Allowable is greater than the Remaining Tax to be Offset, enter the amount from Column 4 in Column 5 and the excess amount of the Credit Allowable in Column 7. If the Remaining Tax to be Offset is greater than Column 3, enter the Credit Allowable (Column 3) in Column 5 and enter the difference of Column 4 and Column 5 in Column 6 and proceed to the next available credit. For the remaining rows, use the preceding Tax Remaining after Credit from Column 6 as the Remaining Tax to be Offset in Column 4.

To compute the Credit Carryforward (Column 8) in the Current Credit Summary, for each credit listed, subtract any Credit Allowable (Column 3) from the Credit Available (Column 2) and add the difference to the Excess Credit Allowable from Column 7.

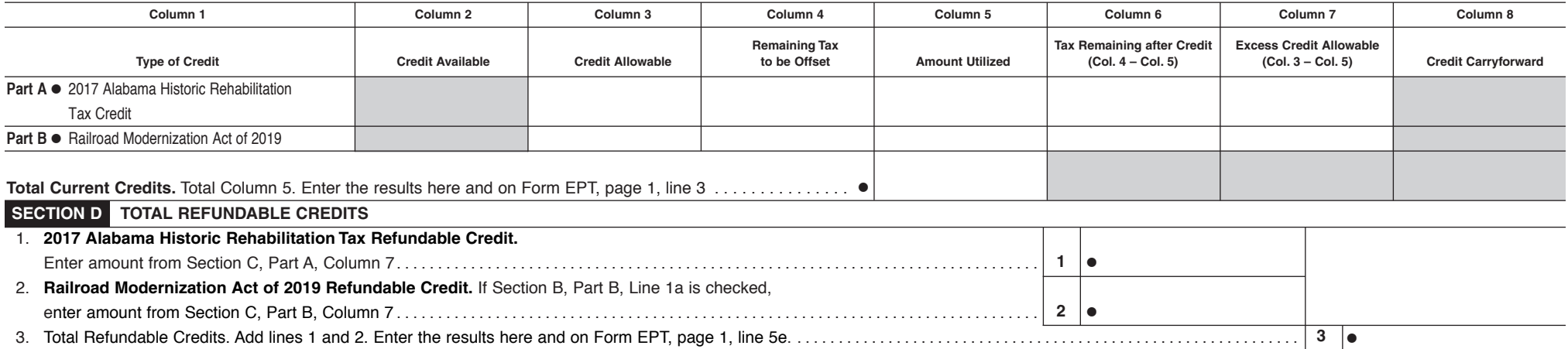